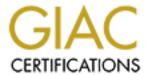

# Global Information Assurance Certification Paper

# Copyright SANS Institute Author Retains Full Rights

This paper is taken from the GIAC directory of certified professionals. Reposting is not permitted without express written permission.

# Interested in learning more?

Check out the list of upcoming events offering "Network Monitoring and Threat Detection In-Depth (Security 503)" at http://www.giac.org/registration/gcia

\*\*\* Northcutt, there are some really nice reads in this practical don't miss detect 2! I hadn't seen that before so the bonus gets added. The research is good on attacks and source addresses. Good use of an analysis process. Bravo! 95 \*

*Note*: Detects are from either systems outside our corporate firewall or from systems connected to a cable modem (cable modem land is kinda scary!!!). In all cases a host-based firewall was used. Most addresses have been changed to protect the guilty/innocent. Packet dumps were read via Ethereal (<a href="http://ethereal.zing.org">http://ethereal.zing.org</a>), an open source network protocol analyzer. I think our next step will be to implement a SHADOW system at work!

| Detect #1        |            |                            |                      |                              |                           |                   |
|------------------|------------|----------------------------|----------------------|------------------------------|---------------------------|-------------------|
|                  |            |                            |                      |                              |                           |                   |
| Time             | Source     | Destination                | Protocol             | Info                         |                           |                   |
| 11:16:43.6230    | 219.80.x.x | cablemodem.net             | TCP 3516 > 21        | [SYN] Seq=14937903           | Ack=0 Win=8192            | Len=0             |
| 11:16:59.8209    | 219.80.x.x | cablemodem.net             | TCP 3517 > 21        | [SYN] Seq=14937916           | Ack=0 Win=8192            | Len=0             |
| 11:16:59.8209    | 219.80.x.x | cablemodem.net             | TCP 3518 > 21        | [SYN] Seq=14937928           | Ack=0 Win=8192            | Len=0             |
| 11:16:59.8240    | 219.80.x.x | cablemodem.net             | TCP 3519 > 21        | [SYN] Seq=14937939           | Ack=0 Win=8192            | Len=0             |
| 11:16:59.8240    | 219.80.x.x | cablemodem.net             | TCP 3516 > 21        | [SYN] Seq=14937903           | Ack=0 Win=8192            | Len=0             |
| 11:16:59.8240    | 219.80.x.x | cablemodem.net             | TCP 3520 > 21        | [SYN] Seq=14937949           | Ack=0 Win=8192            | Len=0             |
| 11:16:59.8240    | 219.80.x.x | cablemodem.net             | TCP 3517 > 21        | [SYN] Seq=14937916           | Ack=0 Win=8192            | Len=0             |
| 11:16:59.8300    | 219.80.x.x | cablemodem.net             | TCP 3521 > 21        | [SYN] Seq=14937958           | Ack=0 Win=8192            | Len=0             |
| 11:16:59.8300    | 219.80.x.x | cablemodem.net             | TCP 3518 > 21        | [SYN] Seq=14937928           | Ack=0 Win=8192            | Len=0             |
| 11:16:59.8300    | 219.80.x.x | cablemodem.net             | TCP 3522 > 21        | [SYN] Seq=14937966           | Ack=0 Win=8192            | Len=0             |
| 11:16:59.8300    | 219.80.x.x | cablemodem.net             | TCP 3519 > 21        | [SYN] Seq=14937939           | Ack=0 Win=8192            | Len=0             |
| 11:16:59.8339    | 219.80.x.x | cablemodem.net             | TCP 3523 > 21        | [SYN] Seq=14937973           | Ack=0 Win=8192            | Len=0             |
| 11:16:59.8339    | 219.80.x.x | cablemodem.net             | TCP 3520 > 21        | [SYN] Seq=14937949           | Ack=0 Win=8192            | Len=0             |
| 11:16:59.8339    | 219.80.x.x | cablemodem.net             | TCP 3524 > 21        | [SYN] Seq=14937980           | Ack=0 Win=8192            | Len=0             |
| 11:16:59.8339    | 219.80.x.x | cablemodem.net             | TCP 3521 > 21        | [SYN] Seq=14937958           | Ack=0 Win=8192            | Len=0             |
| 11:16:59.8389    | 219.80.x.x | cablemodem.net             | TCP 3525 > 21        | [SYN] Seq=14937986           | Ack=0 Win=8192            | Len=0             |
| 11:16:59.8389    | 219.80.x.x | cablemodem.net             | TCP 3522 > 21        | [SYN] Seq=14937966           | Ack=0 Win=8192            | Len=0             |
| 11:16:59.8389    | 219.80.x.x | cablemodem.net             | TCP 3526 > 21        | [SYN] Seq=14937991           | Ack=0 Win=8192            | Len=0             |
| 11:16:59.8389    | 219.80.x.x | cablemodem.net             | TCP 3523 > 21        | [SYN] Seq=14937973           | Ack=0 Win=8192            | Len=0             |
| 11:16:59.8439    | 219.80.x.x | cablemodem.net             | TCP 3527 > 21        | [SYN] Seq=14937995           | Ack=0 Win=8192            | Len=0             |
| 11:16:59.8439    | 219.80.x.x | cablemodem.net             | TCP 3516 > 21        | [SYN] Seq=14937903           | Ack=0 Win=8192            | Len=0             |
| 11:16:59.8439    | 219.80.x.x | cablemodem.net             | TCP 3524 > 21        | [SYN] Seq=14937980           | Ack=0 Win=8192            | Len=0             |
| 11:16:59.8439    |            | cablemodem.net             | TCP 3528 > 21        | [SYN] Seq=14937998           | Ack=0 Win=8192            | Len=0             |
| 11:16:59.8489    | 219.80.x.x | cablemodem.net             | TCP 3517 > 21        | [SYN] Seq=14937916           | Ack=0 Win=8192            | Len=0             |
| 11:16:59.8489    | 219.80.x.x | cablemodem.net             | TCP 3525 > 21        | [SYN] Seq=14937986           | Ack=0 Win=8192            | Len=0             |
| History          | Take       | en from a computer attac   | thed to a cable mode | m. I had not seen any previo | ous activity from the sou | arce address. The |
| •                | attac      | ck lasted for several minu | ites.                |                              | -                         |                   |
| Active Targeting |            |                            |                      |                              |                           |                   |

| Criticality             | 2                                                                                                    | Home computer without any critical data.                                                  |  |  |  |
|-------------------------|----------------------------------------------------------------------------------------------------|-------------------------------------------------------------------------------------------|--|--|--|
| Lethality               | 4                                                                                                    | DoS attack.                                                                               |  |  |  |
| System Countermeasures  | 4                                                                                                    | OS is up to date.                                                                         |  |  |  |
| Network Countermeasures | 4                                                                                                    | Host-based firewall is installed.                                                         |  |  |  |
| Severity                | -2                                                                                                    | Severity = (Criticality + Lethality) – (System Countermeasures + Network Countermeasures) |  |  |  |
| Notes                   | Appears to be a DoS attack against port 21 (FTP) based upon the intervals and duration. The above attack lasted for |                                                                                           |  |  |  |
|                         | several minutes. Source address belongs to an ISP.                                                                  |                                                                                           |  |  |  |

| ime                                                                                                    | Source        | Destination               | Protocol            | Info                   |                          |  |  |  |  |
|----------------------------------------------------------------------------------------------------|---------------|---------------------------|---------------------|------------------------|--------------------------|--|--|--|--|
| 3:03:19.9379                                                                                                    | 206.251.4.210 | cablemodem.net            | UDP                 | Source port: 1070      | Destination port: 371    |  |  |  |  |
| 9:53:45.7975                                                                                                    | 206.251.4.210 | cablemodem.net            | UDP                 | Source port: 1045      | Destination port: 371    |  |  |  |  |
| 9:53:51.5325                                                                                                    | 206.251.4.210 | cablemodem.net            | UDP                 | Source port: 1031      | Destination port: 371    |  |  |  |  |
| 9:54:01.8435                                                                                                    | 206.251.4.210 | cablemodem.net            | UDP                 | Source port: 1077      | Destination port: 371    |  |  |  |  |
| 9:54:14.5085                                                                                                    | 206.251.4.210 | cablemodem.net            | UDP                 | Source port: 1075      | Destination port: 371    |  |  |  |  |
| 9:54:23.7125                                                                                                    | 206.251.4.210 | cablemodem.net            | UDP                 | Source port: 1072      | Destination port: 371    |  |  |  |  |
| 1:26:09.8009                                                                                                    | 206.251.4.210 | cablemodem.net            | UDP                 | Source port: 1055      | Destination port: 373    |  |  |  |  |
| 1:26:13.1410                                                                                                    | 206.251.4.210 | cablemodem.net            | UDP                 | Source port: 1050      | Destination port: 371    |  |  |  |  |
| 1:26:19.0080                                                                                                    | 206.251.4.210 | cablemodem.net            | UDP                 | Source port: 1033      | Destination port: 371    |  |  |  |  |
| 1:26:29.6579                                                                                                    | 206.251.4.210 | cablemodem.net            | UDP                 | Source port: 1074      | Destination port: 371    |  |  |  |  |
| 1:26:39.9379                                                                                                    | 206.251.4.210 | cablemodem.net            | UDP                 | Source port: 1031      | Destination port: 371    |  |  |  |  |
| 1:26:51.1130                                                                                                    | 206.251.4.210 | cablemodem.net            | UDP                 | Source port: 1053      | Destination port: 371    |  |  |  |  |
| 3:52:48.6009                                                                                                    | 206.251.4.210 | cablemodem.net            | UDP                 | Source port: 1071      | Destination port: 371    |  |  |  |  |
| 3:52:51.4320                                                                                                    | 206.251.4.210 | cablemodem.net            | UDP                 | Source port: 1067      | Destination port: 371    |  |  |  |  |
| 3:52:57.4079                                                                                                    | 206.251.4.210 | cablemodem.net            | UDP                 | Source port: 1067      | Destination port: 371    |  |  |  |  |
| 3:53:07.0520                                                                                                    | 206.251.4.210 | cablemodem.net            | UDP                 | Source port: 1075      | Destination port: 371    |  |  |  |  |
| 3:53:18.1679                                                                                                    | 206.251.4.210 | cablemodem.net            | UDP                 | Source port: 1069      | Destination port: 371    |  |  |  |  |
| 3:53:29.7580                                                                                                    | 206.251.4.210 | cablemodem.net            | UDP                 | Source port: 1077      | Destination port: 371    |  |  |  |  |
| 6:18:04.8079                                                                                                    | 206.251.4.210 | cablemodem.net            | UDP                 | Source port: 1060      | Destination port: 371    |  |  |  |  |
| 6:18:08.1380                                                                                                    | 206.251.4.210 | cablemodem.net            | UDP                 | Source port: 1059      | Destination port: 371    |  |  |  |  |
| 6:18:12.2910                                                                                                    | 206.251.4.210 | cablemodem.net            | UDP                 | Source port: 1078      | Destination port: 371    |  |  |  |  |
| 6:18:22.4620                                                                                                    | 206.251.4.210 | cablemodem.net            | UDP                 | Source port: 1031      | Destination port: 371    |  |  |  |  |
| 6:18:37.6380                                                                                                    | 206.251.4.210 | cablemodem.net            | UDP                 | Source port: 1060      | Destination port: 371    |  |  |  |  |
| 6:18:48.6879                                                                                                    | 206.251.4.210 | cablemodem.net            | UDP                 | Source port: 1067      | Destination port: 371    |  |  |  |  |
|                                                                                                    |               |                           |                     |                        |                          |  |  |  |  |
| istory                                                                                                    | Taken f       | rom a friend's Compag Pre | sario attached to a | a cable modem. The abo | ove scans were very comm |  |  |  |  |
| 06:18:08.1380       206.251.4.210       cablemodem.net       UDP       Source port: 1059       Destination port: 371         06:18:12.2910       206.251.4.210       cablemodem.net       UDP       Source port: 1078       Destination port: 371         06:18:22.4620       206.251.4.210       cablemodem.net       UDP       Source port: 1031       Destination port: 371         06:18:37.6380       206.251.4.210       cablemodem.net       UDP       Source port: 1060       Destination port: 371 |               |                           |                     |                        |                          |  |  |  |  |

| Criticality                    | 5        | Home computer with personal/financial data on it.                                                                    |  |  |  |  |
|--------------------------------|----------|----------------------------------------------------------------------------------------------------|--|--|--|--|
| Lethality                      | 3        | Not sure how to rate this one, but since system updated may be installed by this, I gave it a 3.                     |  |  |  |  |
| System Countermeasures         | 4        | OS is up to date.                                                                                                    |  |  |  |  |
| <b>Network Countermeasures</b> | 4        | Host-based firewall installed.                                                                                       |  |  |  |  |
| Severity                       | 0        | Severity = (Criticality + Lethality) – (System Countermeasures + Network Countermeasures)                            |  |  |  |  |
| Notes                          | After    | seeing the above activity I did an nslookup on 206.251.4.210, which returned Compaq as the owner. Being              |  |  |  |  |
|                                |          | as why Compaq would scan their customer's computers, I did a little research. UPD 371 is associated with             |  |  |  |  |
|                                | either   | Clearcase, which is source control product from Rational Software                                                    |  |  |  |  |
|                                | (http:// | //www.rational.com/products/clearcase/index.jtmpl) or Backweb (http://www.backweb.com/), which is a push             |  |  |  |  |
|                                | based    | software distribution solution. A quick search of Backweb's site verified the Compaq relationship                    |  |  |  |  |
|                                | (http:// | //www.backweb.com/html/compaq.html). On the client computer an application named <i>Compaq Service</i>               |  |  |  |  |
|                                | Conn     | ection is automatically started upon boot up. The software allows Compaq to deliver software updates and             |  |  |  |  |
|                                | patch    | es automatically. I'm not sure I like that idea! In any case we configured the firewall to trust this address so the |  |  |  |  |
|                                | updat    | es could be delivered.                                                                                               |  |  |  |  |

| Detect #3                                                |                                             |                                     |                    |                  |                                                                 |
|----------------------------------------------------------|---------------------------------------------|-------------------------------------|--------------------|------------------|-----------------------------------------------------------------|
| Time 20:05:29.0659                                       |                                             | Destination cablemodem.             | Protocol net TCP   | Inf<br>23 > 23 [ | o<br>ACK   Seq=475530002 Ack=2045767734 Win=1028 Len=0          |
| 20:10:04.6150<br>20:10:04.6150                           | 208.x.x.x                                   | cablemodem.                         | net TCP            |                  | FIN, SYN] Seq=777055218 Ack=596894454 Win=1028 Len=0            |
| 20:20:36.5310                                            |                                             | 35:f6:08 f                          |                    | _                |                                                                 |
| History                                                  |                                             | Taken from a frie previous activity | -                  | attached to a c  | able modem. I was not able to dig through the logs and look for |
| Active Targeting                                         | g?                                          | Yes.                                |                    |                  |                                                                 |
| Criticality                                              |                                             | 5 Home con                          | nputer with pers   | sonal/financial  | data on it.                                                     |
| Lethality                                                | Lethality 5 Probably an <i>sscan</i> probe. |                                     |                    |                  |                                                                 |
| System Counter                                           | System Countermeasures 4 OS is up to date.  |                                     |                    |                  |                                                                 |
| Network Countermeasures 4 Host-based firewall installed. |                                             |                                     |                    |                  |                                                                 |
| Severity                                                 |                                             | 2 Severity =                        | = (Criticality + 1 | Lethality) – (Sy | ystem Countermeasures + Network Countermeasures)                |

| Notes | The first thing I noticed about the above activity was the single ACK being sent to port 23 (telnet). Several minutes                                                        |
|-------|----------------------------------------------------------------------------------------------------|
|       | later port 23 was probed again with the FIN SIN flags set from source port 4. At the same time port 23 was probed                                                            |
|       | from source port 5 with the PSH flag set. This pattern is <i>similar</i> to that of an sscan probe                                                                           |
|       | ( <a href="http://www.cert.org/incident_notes/IN-99-01.html">http://www.cert.org/incident_notes/IN-99-01.html</a> ), but the above traffic doesn't completely match the CERT |
|       | Incident Note. Typically an sscan script will not continue if the first probe to port 23 fails, and several other source                                                     |
|       | ports are typically used along with ports 4 & 5 in the probe. Additionally other behavior associated with sscan was                                                          |
|       | not detected. With this in mind I can't be certain that this is an sscan probe. The combination of flags set may be an                                                       |
|       | attempt to identify the OS running. Good thing the firewall was installed!                                                                                                   |
|       | I traced this back to a shipping company in California. Their technical contact did not respond to my emails and                                                             |
|       | voicemails concerning this activity.                                                                                                    |

| Detect #4                |            |                 |          |                         |  |
|--------------------------|------------|-----------------|----------|-------------------------|--|
|                          |            |                 |          |                         |  |
| Time                     | Source     | Destination     | Protocol | l Info                  |  |
| 02:32:14.3108            | my.lan.com | 4.2.74.139      | ICMP     | Destination unreachable |  |
| 02:32:14.3108            | my.lan.com | 4.2.74.139      | ICMP     | Destination unreachable |  |
| 02:32:14.3108            | my.lan.com | 4.2.74.139      | ICMP     | Destination unreachable |  |
| 02:32:14.3108            | my.lan.com | 4.2.74.139      | ICMP     | Destination unreachable |  |
| 02:32:14.3208            | my.lan.com | 4.2.74.139      | ICMP     | Destination unreachable |  |
| 02:32:14.3309            | my.lan.com | 4.2.74.139      | ICMP     | Destination unreachable |  |
| 02:32:14.4610            | my.lan.com | 4.2.74.139      | ICMP     | Destination unreachable |  |
| 02:32:14.4610            | my.lan.com | 4.2.74.139      | ICMP     | Destination unreachable |  |
| 02:32:14.4610            | my.lan.com | 4.2.74.139      | ICMP     | Destination unreachable |  |
| 02:32:14.4711            | my.lan.com | 4.2.74.139      | ICMP     | Destination unreachable |  |
| 02:32:14.4811            | my.lan.com |                 | ICMP     | Destination unreachable |  |
| 02:32:14.6213            | my.lan.com | 4.2.74.139      | ICMP     | Destination unreachable |  |
| 02:32:14.6213            | my.lan.com | 4.2.74.139      | ICMP     | Destination unreachable |  |
| 02:32:14.6213            | my.lan.com | 4.2.74.139      | ICMP     | Destination unreachable |  |
| 02:32:14.6613            | my.lan.com | 4.2.74.139      | ICMP     | Destination unreachable |  |
| 02:32:14.6613            | my.lan.com | 4.2.74.139      | ICMP     | Destination unreachable |  |
| 02:32:14.6613            | my.lan.com | 4.2.74.139      | ICMP     | Destination unreachable |  |
| 02:32:14.7615            | my.lan.com | 4.2.74.139      | ICMP     | Destination unreachable |  |
| 02:32:14.7615            | my.lan.com | 4.2.74.139      | ICMP     | Destination unreachable |  |
| 02:32:14.8917 my.lan.com |            |                 | ICMP     | Destination unreachable |  |
|                          |            |                 |          |                         |  |
| History                  | 1          | None.           |          |                         |  |
| Active Targeting         | g? [       | Jnknown.        |          |                         |  |
| Criticality              | 3          | My workstation. | _        |                         |  |
| Lethality                | 2          | Low.            |          |                         |  |

| System Countermeasures  | 4       | OS is up to date.                                                                                                    |  |  |  |  |  |  |
|-------------------------|---------|----------------------------------------------------------------------------------------------------|--|--|--|--|--|--|
| Network Countermeasures | 4       | Host-based firewall.                                                                                                    |  |  |  |  |  |  |
| Severity                | -3      | Severity = (Criticality + Lethality) – (System Countermeasures + Network Countermeasures)                                                      |  |  |  |  |  |  |
| Notes                   | I was   | using trying out a web based telephony service called Dialpad ( <a href="http://www.dialpad.com/">http://www.dialpad.com/</a> ) when the above |  |  |  |  |  |  |
|                         | activit | y was logged. Moments after this activity came in, the audio portion of Dialpad quit working. At first I thought                               |  |  |  |  |  |  |
|                         | some    | one was using spoofed addresses for a DoS attack. Upon further investigation the destination address was valid                                 |  |  |  |  |  |  |
|                         | (fa0.e  | waldc-egw46.bbnplanet.net). I did a whois and got the contact information for the destination address and                                      |  |  |  |  |  |  |
|                         | called  | . After getting transferred to several different people, the individual I finally spoke with indicated that they                               |  |  |  |  |  |  |
|                         | have b  | been getting similar reports from other sites. She also suggested I turn off my firewall in order to use the                                   |  |  |  |  |  |  |
|                         | Dialpa  | ad service!                                                                                                    |  |  |  |  |  |  |

| ı                       |                 |                              |                 |                                                  |  |  |  |  |
|-------------------------|-----------------|------------------------------|-----------------|--------------------------------------------------|--|--|--|--|
| Detect #5               |                 |                              |                 |                                                  |  |  |  |  |
|                         |                 |                              |                 |                                                  |  |  |  |  |
| Time                    | Source          | Destination                  | Protocol        | Info                                             |  |  |  |  |
| 16:11:07.4370           | cablemodem.net  | my.cablemodem.net            | TCP             | 1313 > 1 [SYN] Seq=8345199 Ack=0 Win=8192 Len=0  |  |  |  |  |
| 16:11:07.4400           | cablemodem.net  | my.cablemodem.net            | TCP             | 1314 > 2 [SYN] Seq=8345207 Ack=0 Win=8192 Len=0  |  |  |  |  |
| 16:11:07.4400           | cablemodem.net/ | my.cablemodem.net            | TCP             | 1315 > 3 [SYN] Seg=8345221 Ack=0 Win=8192 Len=0  |  |  |  |  |
| 16:11:07.4400           | cablemodem.net  | my.cablemodem.net            | TCP             | 1316 > 4 [SYN] Seq=8345225 Ack=0 Win=8192 Len=0  |  |  |  |  |
| 16:11:07.4400           | cablemodem.net  | my.cablemodem.net            | TCP             | 1317 > 5 [SYN] Seq=8345235 Ack=0 Win=8192 Len=0  |  |  |  |  |
| 16:11:07.4400           | cablemodem.net  | my.cablemodem.net            | TCP             | 1318 > 6 [SYN] Seq=8345236 Ack=0 Win=8192 Len=0  |  |  |  |  |
| 16:11:07.4400           | cablemodem.net  | my.cablemodem.net            | TCP             | 1319 > 7 [SYN] Seq=8345243 Ack=0 Win=8192 Len=0  |  |  |  |  |
| 16:11:07.4400           | cablemodem.net  | my.cablemodem.net            | TCP             | 1320 > 8 [SYN] Seq=8345256 Ack=0 Win=8192 Len=0  |  |  |  |  |
| 16:11:07.4400           | cablemodem.net  | my.cablemodem.net            | TCP             | 1321 > 9 [SYN] Seq=8345259 Ack=0 Win=8192 Len=0  |  |  |  |  |
| 16:11:07.4400           | cablemodem.net  | my.cablemodem.net            | TCP             | 1322 > 10 [SYN] Seq=8345268 Ack=0 Win=8192 Len=0 |  |  |  |  |
| 16:11:07.4400           | cablemodem.net  | my.cablemodem.net            | TCP             | 1323 > 11 [SYN] Seq=8473268 Ack=0 Win=8192 Len=0 |  |  |  |  |
| 16:11:07.4400           | cablemodem.net  | my.cablemodem.net            | TCP             | 1324 > 12 [SYN] Seq=8473274 Ack=0 Win=8192 Len=0 |  |  |  |  |
| 16:11:07.4400           | cablemodem.net  | my.cablemodem.net            | TCP             | 1325 > 13 [SYN] Seq=8473286 Ack=0 Win=8192 Len=0 |  |  |  |  |
| 16:11:07.4400           | cablemodem.net  | my.cablemodem.net            | TCP             | 1326 > 14 [SYN] Seq=8473288 Ack=0 Win=8192 Len=0 |  |  |  |  |
| 16:11:07.4400           | cablemodem.net  | my.cablemodem.net            | TCP             | 1327 > 15 [SYN] Seq=8473296 Ack=0 Win=8192 Len=0 |  |  |  |  |
| 16:11:07.4400           | cablemodem.net  | my.cablemodem.net            | TCP             | 1328 > 16 [SYN] Seq=8473311 Ack=0 Win=8192 Len=0 |  |  |  |  |
| 16:11:07.4400           | cablemodem.net  | my.cablemodem.net            | TCP             | 1329 > 17 [SYN] Seq=8473316 Ack=0 Win=8192 Len=0 |  |  |  |  |
| 16:11:07.4400           | cablemodem.net  | my.cablemodem.net            | TCP             | 1330 > 18 [SYN] Seq=8473327 Ack=0 Win=8192 Len=0 |  |  |  |  |
| 16:11:07.4400           | cablemodem.net  | my.cablemodem.net            | TCP             | 1331 > 19 [SYN] Seq=8473328 Ack=0 Win=8192 Len=0 |  |  |  |  |
| 16:11:07.4400           | cablemodem.net  | my.cablemodem.net            | TCP             | 1332 > 20 [SYN] Seq=8473336 Ack=0 Win=8192 Len=0 |  |  |  |  |
|                         |                 |                              |                 |                                                  |  |  |  |  |
| History                 | -               | vious history from this part | icular source   | address.                                         |  |  |  |  |
| <b>Active Targeting</b> | ? Yes.          |                              |                 |                                                  |  |  |  |  |
| Criticality             | 2               | My home computer withou      | it any critical | data.                                            |  |  |  |  |

| Lethality                      | 5                                                                                                    | Very deliberate port scan.                                                                                         |  |  |  |  |
|--------------------------------|----------------------------------------------------------------------------------------------------|----------------------------------------------------------------------------------------------------|--|--|--|--|
| System Countermeasures         | 4                                                                                                    | Os is up to date.                                                                                                  |  |  |  |  |
| <b>Network Countermeasures</b> | 4                                                                                                    | Host-based firewall.                                                                                               |  |  |  |  |
| Severity                       | -1                                                                                                    | Severity = (Criticality + Lethality) – (System Countermeasures + Network Countermeasures)                          |  |  |  |  |
| Notes                          |                                                                                                    | This type of port mapping is pretty common on the cable modem network I subscribe to. Due to the fact that the     |  |  |  |  |
|                                | source                                                                                                    | source address is from the same cable modem network I'm on along with the speed of the scan and the time of day, I |  |  |  |  |
|                                | suspect this is a local kid running a script to map neighboring computers. They certainly are not worried about setting off an IDS (note the speed and consecutive nature of the scan)! I usually see this type of activity after 3PM and on |                                                                                                    |  |  |  |  |
|                                | weeke                                                                                                    | ends, hence my suspicion that kids are playing around.                                                             |  |  |  |  |

| Detect #6                                                                                                    |           |       |                                            |                      |                      |                       |             |         |          |       |  |
|----------------------------------------------------------------------------------------------------|-----------|-------|--------------------------------------------|----------------------|----------------------|-----------------------|-------------|---------|----------|-------|--|
| Time                                                                                                    | Source    |       | Destination                                | Protocol             |                      |                       |             |         |          |       |  |
| 18:09:51.1369                                                                                                    | dialup.ne |       | my.lan.com                                 | TCP                  |                      |                       | Seq=1682342 |         |          |       |  |
| 18:09:51.1419                                                                                                    | dialup.ne |       | my.lan.com                                 | TCP                  |                      |                       | Seq=1682342 |         |          |       |  |
| 18:09:51.1419                                                                                                    | dialup.ne |       | my.lan.com                                 | TCP                  |                      | -                     | Seq=1682342 |         |          |       |  |
| 18:09:51.1449                                                                                                    | dialup.ne | et    | my.lan.com                                 | TCP                  | 4250 > 5             | S [SYN]               | Seq=1682342 | 2 Ack=0 | Win=8192 | Len=0 |  |
| History  From a workstation in our DMZ. Several times a month we see this activity. The source is an IP ISP.     |           |       |                                            | IP block assigned to | an                   |                       |             |         |          |       |  |
| Active Targeting                                                                                                 | ?         | Not S | Not Sure.                                  |                      |                      |                       |             |         |          |       |  |
| Criticality                                                                                                    | 7         | 3     | Workstations.                              |                      |                      |                       |             |         |          |       |  |
| Lethality                                                                                                    | ċ.V       | 2     | These computers ar                         |                      |                      |                       |             |         |          |       |  |
| System Countern                                                                                                  | neasures  | 4     | All computers are up to date with patches. |                      |                      |                       |             |         |          |       |  |
| Network Counter                                                                                                  | rmeasures | 4     | Host-based firewalls are installed.        |                      |                      |                       |             |         |          |       |  |
| <b>Severity</b> $-3$ $Severity = (Criticality + Lethality) - (System Countermeasures + Network Countermeasures)$ |           |       |                                            |                      | Counterme            | easures)              |             |         |          |       |  |
| <b>Notes</b> DNS probe. The source addresses are from a local dialup ISP. Due to the source and the randomness   |           |       |                                            |                      | omness of the probe, | I                     |             |         |          |       |  |
| suspect this is a misconfigured computer. Unfortunately I can't rule out Back Orifice since some hackers w       |           |       |                                            |                      |                      | me hackers will searc | :h          |         |          |       |  |
|                                                                                                    |           | _     | on TCP 53. Fortunate                       | _                    |                      | -                     |             |         |          |       |  |

| Detect #7              |          |                                                                                                    |                                                                                           |                             |                                                                   |  |  |  |  |  |
|------------------------|----------|----------------------------------------------------------------------------------------------------|-------------------------------------------------------------------------------------------|-----------------------------|-------------------------------------------------------------------|--|--|--|--|--|
|                        |          |                                                                                                    |                                                                                           |                             |                                                                   |  |  |  |  |  |
| Time                   | Source   |                                                                                                    | Destination                                                                               | Protocol                    | Info                                                              |  |  |  |  |  |
| 07:12:15.2369          | dialup.I | SP.net                                                                                                    | my.lan.com                                                                                | TCP                         | 4370 > <b>37</b> [SYN] Seq=1682682 Ack=0 Win=8192 Len=0           |  |  |  |  |  |
| 07:12:15.2400          | dialup.I | SP.net                                                                                                    | my.lan.com                                                                                | TCP                         | 4371 > <b>13</b> [SYN] Seq=1682694 Ack=0 Win=8192 Len=0           |  |  |  |  |  |
| 07:12:15.2400          | dialup.I | SP.net                                                                                                    | my.lan.com                                                                                | TCP                         | 4371 > <b>13</b> [SYN] Seq=1682694 Ack=0 Win=8192 Len=0           |  |  |  |  |  |
| 07:13:27.1469          | dialup.I | SP.net                                                                                                    | my.lan.com                                                                                | NTP                         | NTP                                                               |  |  |  |  |  |
| 07:13:27.1469          | dialup.I | SP.net                                                                                                    | my.lan.com                                                                                | TCP                         | 4371 > <b>13</b> [SYN] Seq=1682694 Ack=0 Win=8192 Len=0           |  |  |  |  |  |
| 07:13:27.1499          | dialup.I | SP.net                                                                                                    | my.lan.com                                                                                | TCP                         | 4371 > <b>13</b> [SYN] Seq=1682694 Ack=0 Win=8192 Len=0           |  |  |  |  |  |
| 07:13:27.1499          | dialup.I | SP.net                                                                                                    | my.lan.com                                                                                | TCP                         | 4373 > <b>37</b> [SYN] Seq=1682713 Ack=0 Win=8192 Len=0           |  |  |  |  |  |
| 07:13:27.1499          | dialup.I | SP.net                                                                                                    | my.lan.com                                                                                | TCP                         | 4373 > <b>37</b> [SYN] Seq=1682713 Ack=0 Win=8192 Len=0           |  |  |  |  |  |
| 07:13:27.1549          | dialup.I | SP.net                                                                                                    | my.lan.com                                                                                | TCP                         | 4373 > <b>37</b> [SYN] Seq=1682713 Ack=0 Win=8192 Len=0           |  |  |  |  |  |
| 07:13:27.1549          | dialup.I | SP.net                                                                                                    | my.lan.com                                                                                | TCP                         | 4373 > <b>37</b> [SYN] Seq=1682713 Ack=0 Win=8192 Len=0           |  |  |  |  |  |
| 07:13:39.6119          | dialup.I | SP.net                                                                                                    | my.lan.com                                                                                | NTP                         | NTP                                                               |  |  |  |  |  |
|                        |          |                                                                                                    |                                                                                           |                             |                                                                   |  |  |  |  |  |
|                        |          |                                                                                                    |                                                                                           |                             |                                                                   |  |  |  |  |  |
| History                |          | Taken from a computer in the DMZ. We see this type of activity 2-3 times a month but from different source |                                                                                           |                             |                                                                   |  |  |  |  |  |
| ·                      |          | addre                                                                                                    | sses.                                                                                     |                             |                                                                   |  |  |  |  |  |
| Active Targeting       | ?        | Yes.                                                                                                    |                                                                                           |                             |                                                                   |  |  |  |  |  |
| Criticality            |          | 5                                                                                                    | 5 Web server.                                                                             |                             |                                                                   |  |  |  |  |  |
| Lethality              |          | 3                                                                                                    | Recon.                                                                                    |                             |                                                                   |  |  |  |  |  |
| System Countermeasures |          | 4                                                                                                    | OS is up to date with pate                                                                | ches.                       |                                                                   |  |  |  |  |  |
| Network Counter        |          | 4                                                                                                    | Host-based firewall.                                                                      |                             |                                                                   |  |  |  |  |  |
| Severity 0             |          |                                                                                                    | Severity = (Criticality + Lethality) – (System Countermeasures + Network Countermeasures) |                             |                                                                   |  |  |  |  |  |
| Notes                  |          | This r                                                                                                    | , ,                                                                                       |                             | printing. Source IP address comes from an IP block belonging to a |  |  |  |  |  |
| 11000                  |          |                                                                                                    |                                                                                           |                             | /www.cis.ohio-state.edu/htbin/rfc/rfc867.html) and TCP 37 is the  |  |  |  |  |  |
|                        |          |                                                                                                    |                                                                                           |                             |                                                                   |  |  |  |  |  |
|                        |          | time p                                                                                                    | protocol ( <u>http://www.cis.oh</u>                                                       | <u> 110-state.edu/htbin</u> | <u>//rfc/rfc738.html</u> ). My suspicion is OS fingerprinting.    |  |  |  |  |  |

| Detect #8                |                                                                                                    |             |                                                                                                    |                                                  |                                                                                                    |  |  |  |  |
|--------------------------|----------------------------------------------------------------------------------------------------|-------------|----------------------------------------------------------------------------------------------------|--------------------------------------------------|----------------------------------------------------------------------------------------------------|--|--|--|--|
| Detect #6                |                                                                                                    |             |                                                                                                    |                                                  |                                                                                                    |  |  |  |  |
|                          | _                                                                                                    |             |                                                                                                    |                                                  |                                                                                                    |  |  |  |  |
| Time Source              |                                                                                                    | Destination | Protocol                                                                                                    |                                                  |                                                                                                    |  |  |  |  |
| 00:49:31.6608 hacker.com |                                                                                                    |             | my.lan.com<br>hacker.com                                                                                            | ICMP<br>ICMP                                     | Echo (ping) request                                                                                        |  |  |  |  |
| 00:49:31.6608            | my.lan.co                                                                                                    |             |                                                                                                    |                                                  | Echo (ping) reply                                                                                          |  |  |  |  |
| 00:49:31.6608            | hacker.co                                                                                                    | -           | my.lan.com                                                                                                    | TCP<br>IP                                        | 256 > 257 [ACK] Seq=286331153 Ack=572662306 Win=4096 Len=12 Fragmented IP protocol (proto=TCP 0x06, off=4) |  |  |  |  |
| 00:49:31.6608            | my.lan.co                                                                                                    | -           | my.lan.com<br>hacker.com                                                                                            | TCP                                              | 257 > 256 [RST] Seq=572662306 Ack=572662306 Win=0 Len=0                                                    |  |  |  |  |
| 00:49:31.6608            | hacker.c                                                                                                    |             |                                                                                                    | IP                                               | · · · · · · · · · · · · · · · · · · ·                                                                      |  |  |  |  |
| 00:49:31.6608            | hacker.co                                                                                                    | -           | my.lan.com                                                                                                    | IP                                               | Fragmented IP protocol (proto=TCP 0x06, off=32) Fragmented IP protocol (proto=TCP 0x06, off=64)            |  |  |  |  |
| 00:49:31.6608            | hacker.co                                                                                                    | -           | <pre>my.lan.com my.lan.com</pre>                                                                                    | TCP                                              |                                                                                                    |  |  |  |  |
| 00:49:31.6608            | hacker.co                                                                                                    | -           | <b>4</b>                                                                                                    |                                                  | 256 > 257 [ACK] Seq=286331153 Ack=572662306 Win=4096 Lens                                                  |  |  |  |  |
| 00:49:31.6608            |                                                                                                    |             | <pre>my.lan.com hacker.com</pre>                                                                                    | IP<br>TCD                                        | Fragmented IP protocol (proto=TCP 0x06, off=4) 257 > 256 [RST] Seg=572662306 Ack=572662306 Win=0 Len=0     |  |  |  |  |
| 00:49:31.6608            | my.lan.co                                                                                                    |             | my.lan.com                                                                                                    | TCP<br>IP                                        | Fragmented IP protocol (proto=TCP 0x06, off=32)                                                            |  |  |  |  |
| 00:49:31.6608            | hacker.co                                                                                                    |             | my.lan.com                                                                                                    | IP                                               | Fragmented IP protocol (proto-TCP 0x06, 011-32) Fragmented IP protocol (proto-TCP 0x06, off-64)            |  |  |  |  |
| 00:49:31.6709            | hacker.co                                                                                                    |             | my.lan.com                                                                                                    | TCP                                              | 256 > 257 [ACK] Seq=286331153 Ack=572662306 Win=4096 Len=12                                                |  |  |  |  |
| 00:49:31.6709            | hacker.co                                                                                                    | -           | my.lan.com                                                                                                    | IP                                               | Fragmented IP protocol (proto=TCP 0x06, off=4)                                                             |  |  |  |  |
| 00:49:31.6709            |                                                                                                    |             | hacker.com                                                                                                    | TCP                                              | 257 > 256 [RST] Seq=572662306 Ack=572662306 Win=0 Len=0                                                    |  |  |  |  |
| 00:49:31.6709            | 2                                                                                                    |             |                                                                                                    |                                                  | Fragmented IP protocol (proto=TCP 0x06, off=32)                                                            |  |  |  |  |
| 00:49:31.6709            | hacker.c                                                                                                    |             | my.lan.com                                                                                                    | IP                                               | Fragmented IP protocol (proto=TCP 0x06, off=64)                                                            |  |  |  |  |
| 00:49:31.6709            | hacker.c                                                                                                    | -           | my.lan.com                                                                                                    | TCP                                              | 256 > 257 [ACK] Seq=286331153 Ack=572662306 Win=4096 Len=12                                                |  |  |  |  |
| 00:49:31.6709            | hacker.co                                                                                                    | -           | my.lan.com                                                                                                    | IP                                               | Fragmented IP protocol (proto=TCP 0x06, off=4)                                                             |  |  |  |  |
| 00:49:31.6709            | my.lan.co                                                                                                    |             | hacker.com                                                                                                    | TCP                                              | 257 > 256 [RST] Seq=572662306 Ack=572662306 Win=0 Len=0                                                    |  |  |  |  |
| 00.13.31.0703            | my · ran · c                                                                                                   |             | nacher.com                                                                                                    | 101                                              | 237 > 230 [Ref] beq 372002300 New 372002300 Will 0 Hell 0                                                  |  |  |  |  |
| History                  |                                                                                                    | None        | racallad with the source                                                                                            | address T                                        | aken from a workstation in our DMZ but running a host-based firewall.                                      |  |  |  |  |
|                          | 0                                                                                                    | Yes.        | iccanca with the source                                                                                             | addicss. 1                                       | aken from a workstation in our Diviz out running a nost-based me wan.                                      |  |  |  |  |
| Active Targeting         | •                                                                                                    |             | Y NET                                                                                                    |                                                  | W. Cl. ad P.1.                                                                                             |  |  |  |  |
| V //Y                    |                                                                                                    |             |                                                                                                    | . We re-Ghost the disk image on a regular basis. |                                                                                                    |  |  |  |  |
| Lethality 3              |                                                                                                    | 3           | DoS attack.                                                                                                    |                                                  |                                                                                                    |  |  |  |  |
| System Countermeasures   |                                                                                                    | 4           | OS has latest service pack (6a) installed.                                                                          |                                                  |                                                                                                    |  |  |  |  |
| Network Counter          | Network Countermeasures                                                                                        |             | Host-based firewall.                                                                                                |                                                  |                                                                                                    |  |  |  |  |
| Severity                 |                                                                                                    | -5          | Severity = (Criticality + Lethality) – (System Countermeasures + Network Countermeasures)                           |                                                  |                                                                                                    |  |  |  |  |
| Notes                    |                                                                                                    |             | This is a DoS attack using fragmented packets. The hacker <i>may</i> have fingerprinted the workstation earlier and |                                                  |                                                                                                    |  |  |  |  |
| = 1000                   | discovered it is an NT box. Older versions of NT did not handle fragmented packets well, but this has been fix |             |                                                                                                    |                                                  |                                                                                                    |  |  |  |  |
|                          |                                                                                                    |             |                                                                                                    |                                                  |                                                                                                    |  |  |  |  |
|                          | several service packs ago.                                                                                     |             |                                                                                                    |                                                  |                                                                                                    |  |  |  |  |

| Detect #9                                      |                                                                                 |                                                                                                    |                                                                                           |     |         |          |       |                                    |  |  |
|------------------------------------------------|---------------------------------------------------------------------------------|----------------------------------------------------------------------------------------------------|-------------------------------------------------------------------------------------------|-----|---------|----------|-------|------------------------------------|--|--|
|                                                | _                                                                               |                                                                                                    |                                                                                           |     |         | _        |       |                                    |  |  |
| Time                                           | Source                                                                          |                                                                                                    | Destination                                                                               |     | cocol I |          |       |                                    |  |  |
| 14:34:08.4679                                  | hacker.com                                                                      |                                                                                                    | my.computer.com                                                                           | TCP |         |          |       | Seq=1127040 Ack=0 Win=8192 Len=0   |  |  |
| 14:34:08.4679                                  |                                                                                 |                                                                                                    |                                                                                           | TCP |         |          |       | ACK] Seq=0 Ack=1127041 Win=0 Len=0 |  |  |
| 14:34:08.4980                                  |                                                                                 | **************************** Non-relevant traffic deleted **********************                                    |                                                                                           |     |         |          |       |                                    |  |  |
| 14:34:08.4980                                  |                                                                                 | *************************** Non-relevant traffic deleted ***********************                                    |                                                                                           |     |         |          |       |                                    |  |  |
| 14:34:08.6081                                  | ****                                                                            | ********************* Non-relevant traffic deleted **********************                                           |                                                                                           |     |         |          |       |                                    |  |  |
| 14:34:08.6782                                  | ****                                                                            | ********************* Non-relevant traffic deleted **********************                                           |                                                                                           |     |         |          |       |                                    |  |  |
| 14:34:08.8284                                  | ****                                                                            | **************************************                                                                              |                                                                                           |     |         |          |       |                                    |  |  |
| 14:34:08.8985                                  | hacker.com                                                                      |                                                                                                    | my.computer.com                                                                           | TCP |         |          |       | Seq=1127040 Ack=0 Win=8192 Len=0   |  |  |
| 14:34:08.8985                                  | my.computer.com                                                                 |                                                                                                    |                                                                                           | TCP |         |          |       | ACK] Seq=0 Ack=1127041 Win=0 Len=0 |  |  |
| 14:34:09.1589                                  | ****                                                                            | ***************************** Non-relevant traffic deleted *********************                                    |                                                                                           |     |         |          |       |                                    |  |  |
| 14:34:09.1889                                  | *************************** Non-relevant traffic deleted ********************** |                                                                                                    |                                                                                           |     |         |          |       |                                    |  |  |
| 14:34:09.3892                                  | ************************** Non-relevant traffic deleted *********************** |                                                                                                    |                                                                                           |     |         |          |       |                                    |  |  |
| 14:34:09.3992                                  | hacker.co                                                                       | om                                                                                                    | my.computer.com                                                                           | TCP | 1044    | > 20034  | [SYN] | Seq=1127040 Ack=0 Win=8192 Len=0   |  |  |
| 14:34:09.3992                                  | 4:34:09.3992 my.compu                                                           |                                                                                                    | hacker.com                                                                                | TCP | 20034   | 1 > 1044 | [RST, | ACK] Seq=0 Ack=1127041 Win=0 Len=0 |  |  |
| 14:34:09.9000                                  | hacker.com                                                                      |                                                                                                    | my.computer.com                                                                           | TCP | 1044    | > 20034  | [SYN] | Seq=1127040 Ack=0 Win=8192 Len=0   |  |  |
| 14:34:09.9000                                  | my.compu                                                                        | ter.com                                                                                                    | hacker.com                                                                                | TCP | 20034   | 1 > 1044 | [RST, | ACK] Seq=0 Ack=1127041 Win=0 Len=0 |  |  |
|                                                |                                                                                 | A                                                                                                    |                                                                                           |     |         |          |       |                                    |  |  |
| History                                        |                                                                                 | None recorded from this source address.                                                                             |                                                                                           |     |         |          |       |                                    |  |  |
| <b>Active Targeting</b>                        | ?                                                                               | Yes!                                                                                                    |                                                                                           |     |         |          |       |                                    |  |  |
| Criticality                                    |                                                                                 | 3                                                                                                    | Workstation.                                                                              |     |         |          |       |                                    |  |  |
| Lethality                                      |                                                                                 | 5                                                                                                    | Remote control Trojan.                                                                    |     |         |          |       |                                    |  |  |
| System Countermeasures                         |                                                                                 | 3                                                                                                    | Patches are up to date, but our antivirus software doesn't catch Net Bus.                 |     |         |          |       |                                    |  |  |
| <b>Network Countermeasures</b>                 |                                                                                 | 4                                                                                                    | Host-based firewall.                                                                      |     |         |          |       |                                    |  |  |
| Severity                                       |                                                                                 | 1                                                                                                    | Severity = (Criticality + Lethality) – (System Countermeasures + Network Countermeasures) |     |         |          |       |                                    |  |  |
| Notes                                          |                                                                                 | This came from a computer in our DMZ. Looks like a Net Bus 2 Pro scan (http://netbus.org/) based upon the TCP       |                                                                                           |     |         |          |       |                                    |  |  |
| Tittes                                         |                                                                                 | port 20034 probe (http://www.simovits.com/nyheter9902.html). Fortunately the firewall rejected the attempt. This is |                                                                                           |     |         |          |       |                                    |  |  |
|                                                |                                                                                 |                                                                                                    |                                                                                           |     |         |          |       |                                    |  |  |
| the only Net Bus scan I've detected (so far!). |                                                                                 |                                                                                                    |                                                                                           |     |         |          |       |                                    |  |  |

| Detect #10                   |                                                                                                    |                                                                                                    |                                                                                                    |                                           |                                                                  |  |  |  |  |  |  |
|------------------------------|----------------------------------------------------------------------------------------------------|----------------------------------------------------------------------------------------------------|----------------------------------------------------------------------------------------------------|-------------------------------------------|------------------------------------------------------------------|--|--|--|--|--|--|
|                              |                                                                                                    |                                                                                                    |                                                                                                    |                                           |                                                                  |  |  |  |  |  |  |
| Time                         | e Source                                                                                                    |                                                                                                    | Destination                                                                                                    | Protocol                                  | —                                                                |  |  |  |  |  |  |
| 23:40:06.4716 cablemodem.ne  |                                                                                                    | em.net                                                                                                    | my.cablemodem.net                                                                                                    | UDP                                       | Source port: 1417 Destination port: 31337                        |  |  |  |  |  |  |
| 23:40:11.4788 cablemodem.ne  |                                                                                                    | em.net                                                                                                    | my.cablemodem.net                                                                                                    | UDP                                       | Source port: 1417 Destination port: 31337                        |  |  |  |  |  |  |
| 23:40:16.4860 cablemodem.net |                                                                                                    | my.cablemodem.net                                                                                                    | UDP                                                                                                    | Source port: 1417 Destination port: 31337 |                                                                  |  |  |  |  |  |  |
| 23:40:21.4932                | 23:40:21.4932 cablemodem.net                                                                                |                                                                                                    | my.cablemodem.net                                                                                                    | UDP                                       | Source port: 1417 Destination port: 31337                        |  |  |  |  |  |  |
| 23:40:26.5004                | 23:40:26.5004 cablemodem.net                                                                                |                                                                                                    | my.cablemodem.net                                                                                                    | UDP                                       | Source port: 1417 Destination port: 31337                        |  |  |  |  |  |  |
|                              |                                                                                                    |                                                                                                    |                                                                                                    |                                           |                                                                  |  |  |  |  |  |  |
| History                      |                                                                                                    | Taken                                                                                                    | from a computer attached to a cabl                                                                                                    | e modem. I d                              | don't know if this source address has probed this system before. |  |  |  |  |  |  |
| ·                            |                                                                                                    | I don't really keep track of BO Pings on this system because it happens so often.                                                                                  |                                                                                                    |                                           |                                                                  |  |  |  |  |  |  |
| <b>Active Targeting</b>      | ?                                                                                                    | Yes.                                                                                                    |                                                                                                    |                                           |                                                                  |  |  |  |  |  |  |
| Criticality                  |                                                                                                    | 2                                                                                                    | Just a home computer without any critical data on it.                                                                                                    |                                           |                                                                  |  |  |  |  |  |  |
| Lethality                    |                                                                                                    | 4                                                                                                    | Trojan that gives the hacker remote control of the system.                                                                                                   |                                           |                                                                  |  |  |  |  |  |  |
| System Countermeasures       |                                                                                                    | 5                                                                                                    | Antivirus software was installed and up to date, which would catch if BO were running                                                                        |                                           |                                                                  |  |  |  |  |  |  |
|                              |                                                                                                    |                                                                                                    | ( <a href="http://vil.nai.com/villib/dispVirus.asp?virus_k=10002">http://vil.nai.com/villib/dispVirus.asp?virus_k=10002</a> ). OS is running latest patches. |                                           |                                                                  |  |  |  |  |  |  |
| Network Countermeasures      |                                                                                                    | 4                                                                                                    | 4 Firewall.                                                                                                    |                                           |                                                                  |  |  |  |  |  |  |
| Severity                     |                                                                                                    | -3                                                                                                    | Severity = (Criticality + Lethality) - (System Countermeasures + Network Countermeasures)                                                                    |                                           |                                                                  |  |  |  |  |  |  |
| Notes                        |                                                                                                    | This is a probe to see if the Back Orifice Trojan ( <a href="http://www.cultdeadcow.com/tools/">http://www.cultdeadcow.com/tools/</a> ) is running on my computer. |                                                                                                    |                                           |                                                                  |  |  |  |  |  |  |
| Giv                          |                                                                                                    |                                                                                                    | ven that Back Orifice is configurable, more sophisticated hackers will modify the destination port from the default                                          |                                           |                                                                  |  |  |  |  |  |  |
|                              | of 31337. Since this scan is on the default UDP port of 31337 (http://www.simovits.com/nyheter9902.html), I |                                                                                                    |                                                                                                    |                                           |                                                                  |  |  |  |  |  |  |
| su                           |                                                                                                    |                                                                                                    | suspect a "script kiddie" at play. This particular scan came from the same cable modem system that I'm on.                                                   |                                           |                                                                  |  |  |  |  |  |  |